# 9

### UNIVERSITY OF THE PUNJAB

Associate Degree in Commerce Part-I Annual Exam - 2022

Subject: Computer Application in Business

Paper: BC-302

Roll No.

Time: 3 Hrs. Marks: 100

- Q.# 1: Explain history of computer.
- Q.# 2: Explain data processing cycle.
- Q.# 3: Describe operating system in detail.
- Q.# 4: Write a note on Secondary storage devices.
- Q.#5: Explain different topologies of computer network.
- Q.# 6: Differentiate between Analog and digital computer.
- Q.# 7: Explain Search engine, web server and web browser.
- Q.#8: Explain Features of Excel.

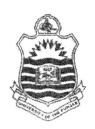

PART – I A/14 Examination: - B. Com.

|   | Roll | No. | <br> | <br> |   |  |
|---|------|-----|------|------|---|--|
| _ |      |     | <br> | <br> | - |  |

**Subject: Computer Application in Business** 

PAPER: BC-302

TIME ALLOWED: 3 hrs.

MAX. MARKS: 100

Instruction:

Attempt any Five Questions. All questions carry equal marks. Extra Attempt of any Question will not be considered.

- 1. Write a note on classification of computer?
- 2. What are RAM and CPU? How they interact with each other?
- 3. What is an operating system? Explain with example?
- 4. Briefly describe the uses of computer?
- 5. Discuss the significance of data processing in business?
- 6. Describe the various important features of MS PowerPoint?
- 7. Explain the advantages of internet for students and business organization?
- 8. What is computer software? Also discuss its different types?

PART – I S/2014 Examination:- B. Com.

| Roll | No.    | • • • |  |   | • |   |   |   |   |   |  |   |   |  |
|------|--------|-------|--|---|---|---|---|---|---|---|--|---|---|--|
|      | 50.000 |       |  | _ |   | _ | _ | _ | _ | _ |  | _ | _ |  |

**Subject: Computer Application in Business** 

PAPER: BC-302

TIME ALLOWED: 3 hrs. MAX. MARKS: 100

Instruction:

Attempt any Five Questions. Extra Attempt of any Question will not be considered.

|                               | <u> </u>                                                                                                    |                 |
|-------------------------------|----------------------------------------------------------------------------------------------------|-----------------|
| Serial No.<br>of<br>questions | Questions                                                                                                    | No. of<br>Marks |
| Q. No-1                       | What is computer? Write a note on characteristics of computer?                                                                             | 4+16            |
| Q. No-2                       | Define memory? Explain different types of RAM and ROM in detail?                                                                           | 4+8+8           |
| Q. No-3                       | Explain different secondary storage devices in detail?                                                                                     | 20              |
| Q. No-4                       | (a) Write is computer languages? Describe high level and low level languages? (b) What is language processor? Explain its different types? | 10              |
| Q. No-5                       | Define computer network. Explain LAN, MAN and WAN with suitable examples?                                                                  | 20              |
| Q. No-6                       | What is MS Word? Discuss its different features?                                                                                           | 20              |
| Q. No-7                       | Explain the advantages and disadvantages of internet.                                                                                      | 20              |
| Q. No-8                       | Write a note on the following.                                                                                                    |                 |
|                               | (a) Levels of Data Processing                                                                                                    | 10              |
|                               | (b) Analog and Digital Transmission                                                                                                    | 10              |

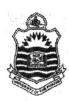

PART – I A/2015 Examination:- B. Com.

|   |   |   |   |    |   |   |   |   |   |   |   |   |   |   |   |   |   |   |   |   |   |   |   |   |   |    | 1 |
|---|---|---|---|----|---|---|---|---|---|---|---|---|---|---|---|---|---|---|---|---|---|---|---|---|---|----|---|
|   | _ | _ |   |    | _ |   |   |   |   |   |   |   |   |   |   |   |   |   |   |   |   |   |   |   |   |    |   |
|   | 1 | 2 | n | II | 1 | V | n |   |   |   |   |   |   |   |   |   |   |   |   | _ |   | _ | _ | _ | _ |    |   |
|   |   |   | v | ŤΤ | 1 | 7 | v | • | ٠ | • | • | • | • | ٠ | • | • | • | • | • | • | • | ۰ | ۰ | ۰ | • | •• |   |
| • | • |   |   | •  | • |   |   |   |   |   |   |   |   |   |   |   |   |   | ٠ |   |   |   |   |   |   |    |   |

**Subject: Computer Application in Business** 

PAPER: BC-302

TIME ALLOWED: 3 hrs. MAX. MARKS: 100

- 1- Differentiate Analog computers with Digital Computer.
- 2- Explain the basic architecture of computer with the help of diagram.
- 3- What are different output devices? Discuss in detail.
- 4- Discuss important features of MS-Word with examples.
- 5- Define software. Discuss different system software with examples.
- 6- Define network. Explain network topologies with the help of diagram.
- 7- Explain three levels of data processing with relevant examples.
- 8- Write comprehensive note on followings.
  - a) Database Server
  - b) Desktop properties

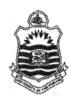

PART – I S/2015 Examination:- B. Com.

|      | _ ~ |      |   |  |      |  |  |  |  |
|------|-----|------|---|--|------|--|--|--|--|
| Roll | No. | <br> |   |  | <br> |  |  |  |  |
|      |     |      | _ |  |      |  |  |  |  |

**Subject: Computer Application in Business** 

PAPER: BC-302

TIME ALLOWED: 3 hrs. MAX. MARKS: 100

- 1. Discuss different types of computer
- 2. Write a note on primary storage devices
- 3. Write different types of software in detail
- 4. What is data and information? How data becomes information
- 5. Differentiate between LAN, MAN and WAN.
- 6. Define internet. How does it work. Also explain services of internet.
- 7. Write features of Windows XP
- 8. Explain features of MS Excel

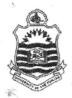

PART – I A/2016 Examination:- B. Com.

| ×    |   |    |  |   |   |   |   |   |   |  |   |   |   |   |    |   |  |
|------|---|----|--|---|---|---|---|---|---|--|---|---|---|---|----|---|--|
| Roll | N | 0. |  |   |   |   |   | • |   |  | • |   | • |   | •• |   |  |
|      |   | -  |  | - | 1 | _ | _ | _ | _ |  | _ | _ |   | _ | -  | _ |  |

**Subject: Computer Application in Business** 

PAPER: BC-302

TIME ALLOWED: 3 hrs. MAX. MARKS: 100

- Q. #1: Define Network topology? Also discuss different types of topologies with the help of diagrams?
- Q. #2: What is internet? What are the advantages and disadvantages of internet with respect to business?
- Q. #3: Discuss important features of MS-PowerPoint with examples.
- Q. # 4: Explain three levels of data processing with relevant examples.
- Q. # 5: Differentiate characteristics of Local Area Network (LAN) with Wide Area Network (WAN).
- Q. #6: What is the difference between primary and secondary storage? Explain different primary and secondary storage devices.
- Q. #7: How formulas and functions can be used in MS-Excel? Give examples of different formulas by using proper syntax.
- Q. #8: Write a note on followings:
  - a. E-Commerce
  - b. Home Page of a Web Site

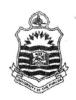

PART – I S/2016 Examination:- B. Com.

|   | I | ? | 0 | 11 | ľ | V | 0 |   |   |  |  |   |  |  |   |  |  |   | •• |  |
|---|---|---|---|----|---|---|---|---|---|--|--|---|--|--|---|--|--|---|----|--|
| _ | _ | _ | _ | _  | _ | _ | _ | _ | _ |  |  | _ |  |  | _ |  |  | _ | -  |  |

**Subject: Computer Application in Business** 

PAPER: BC-302

TIME ALLOWED: 3 hrs. MAX. MARKS: 100

- Q. No.1 Write down the main features of MS Power Point.
- Q. No.2 What is the control panel in windows? Write down the functions of 5 icons of control panel?
- Q. No.3 What is Internet? What are the advantages and disadvantages of internet with respect to the business point of view?
- **Q. No.4** What are uses of computer for business and commerce?
- Q. No.5 What is the importance of data processing for business and commerce?
- Q. No.6 Define network. Explain different types of networks in detail.
- Q. No.7 Define system software and application software. Discuss different types of system software and application software.
- Q. No.8 Write a note on followings:
  - a. Web Server
  - b. Home Page of a Web Site

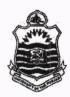

PART-I A/2017Examination:- B. Com.

| • |   |   |   |    |   |   |   |  |  |  |   |  |  |  |   |  |    |  |
|---|---|---|---|----|---|---|---|--|--|--|---|--|--|--|---|--|----|--|
| • | т | • |   | ** | 7 | T |   |  |  |  |   |  |  |  |   |  |    |  |
| • | ł | ≺ | 0 | 11 | 1 | N | 0 |  |  |  | • |  |  |  | • |  | •• |  |
|   |   |   |   | -  |   |   |   |  |  |  |   |  |  |  |   |  |    |  |

**Subject: Computer Application in Business** 

PAPER: BC-302

TIME ALLOWED: 3 hrs.

MAX. MARKS: 100

- 1- Write a note on different generations of computer.
- Describe classification of digital computer with relevant examples.
- Explain the basic architecture of computer with the help of diagram.
- What is the difference between data and information? How data become information after processing?
- 5- Define network. Explain different types of networks in detail.
- Explain different secondary storage devices in detail.
- Discuss important features of MS-PowerPoint with examples. 7-
- Write a note on followings.
  - Domain Name
  - Web Master

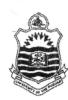

PART-I: 2<sup>nd</sup> Annual - 2017 Examination: B. Com.

|   |   |   | · |    |   | 1 | v | • | • | • • | • | • | • | • | • | • | • | • | • | • | ٠. | • | • | ۰ | • | •• | _ | _ |
|---|---|---|---|----|---|---|---|---|---|-----|---|---|---|---|---|---|---|---|---|---|----|---|---|---|---|----|---|---|
|   | ī | 5 | 0 | 11 | 7 | V | n |   |   |     |   |   |   |   |   |   |   |   |   |   |    |   |   |   |   |    |   | 3 |
| • |   |   |   |    |   |   |   |   |   |     |   |   |   |   |   |   |   |   |   |   |    |   |   |   |   |    |   |   |
|   |   |   |   |    |   |   |   |   |   |     |   |   |   |   |   |   |   |   |   |   |    |   |   |   |   |    |   |   |

**Subject: Computer Application in Business** 

PAPER: BC-302

TIME ALLOWED: 3 hrs.

MAX. MARKS: 100

- 1- What do you know about history of the computer?
- 2- Describe classification of digital computer with relevant examples.
- 3- What is Random Access Memory (RAM)? Explain different types of RAM in detail.
- 4- Explain three levels of data processing with relevant examples.
- 5- Explain different input devices in detail.
- 6- Differentiate system software and application software. Discuss different types of Operating System software.
- 7- What is MS-Excel? Give examples of at least five formulas/functions used in MS-Excel.
- 8- Write a note on followings.
  - a. Web Browser
  - b. Web Server

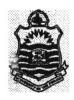

PART – I A/2018 Examination: - B. Com.

| F | 2 | _ | 11 | 7 | V  | ^ |   |  |  |   |   | t |   |  |   |   |  |   |   |  |  |
|---|---|---|----|---|----|---|---|--|--|---|---|---|---|--|---|---|--|---|---|--|--|
| T | 1 | v | 11 | 1 | ٠, | v | • |  |  |   | • | • |   |  | • | • |  | • |   |  |  |
| _ | _ | _ | _  | _ | -  |   |   |  |  | - |   |   | • |  | • |   |  |   | • |  |  |

**Subject: Computer Application in Business** 

PAPER: BC-302

TIME ALLOWED: 3 hrs. MAX. MARKS: 100

- 1- How computer is useful in the field of business and commerce? Give examples.
- 2- Differentiate Analog computer with Digital Computer.
- 3- What is Random Access Memory (RAM)? Explain different types of RAM in detail.
- 4- What is data processing? Explain different levels of data processing with the help of appropriate examples.
- 5- Explain different input devices in detail.
- 6- Define software. Discuss different Application software in detail.
- 7- What is MS-Excel? Give examples of at least five formulas/functions used in MS-Excel.
- 8- Write a note on followings.
  - a. Web Hosting
  - b. Web Client

PART-I: 2<sup>nd</sup> Annual – 2018 Examination: B. Com.

| Roll | No. | ••••• | <br>• • • • • • • |
|------|-----|-------|-------------------|
|      |     |       | <br>              |

Subject: Computer Application in Business

PAPER: BC-302

TIME ALLOWED: 3 Hrs. MAX. MARKS: 100

Instruction: Attempt any FIVE questions. All questions carry equal marks. Extra attempt of any question will not be considered.

Q.# 1: Explain features of Excel

Q.# 2: Define Data and information. Discuss data processing cycle.

Q.# 3: Explain computer languages in detail.

Q.# 4: Explain primary storage devices.

Q.# 5: Differentiate between Analog and digital computer.

Q.# 6: Discuss network topology in detail.

Q.# 7: Write disadvantages of internet.

Q.# 8: Explain features of windows XP.

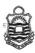

B.Com. Part - I

Annual Exam - 2019

**Subject: Computer Application in Business** 

Paper: BC-302

Roll No.

Time: 3 Hrs.

Marks: 100

#### NOTE: Attempt any FIVE questions. All questions carry equal marks.

Q.# 1: Explain Uses of Excel in business.

Q.# 2: Define Data and information. Discuss how data becomes information.

Q.#3: What is software. Write different types of software.

Q.# 4: Write a note on Input and output devices.

Q.# 5: Explain types of computer.

Q.#.6: Differentiate between LAN, MAN and WAN.

Q.# 7: Write advantages of internet.

Q.# 8: Explain environment of Windows XP.

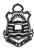

B.Com. Part – I 2<sup>nd</sup> Annual Exam – 2019

Subject: Computer Application in Business Paper

Paper: BC-302

Roll No. .....

- 1 How computer is useful in the field of business and commerce? Give examples.
- What is the difference between RAM and ROM? Explain different functions of RAM and ROM.
- 3 What is the importance of data processing for business and commerce?
- 4 Define network. Explain different types of computer networks in detail.
- 5 Explain different secondary storage devices in detail.
- 6 Define system software and application software. Discuss different types of system software and application software.
- 7 Discuss important features of MS-Word with examples.
- 8 Write short notes on:
  - a) I.P. address
  - b) What are uses of internet for a business organization?

Associate Degree in Commerce / B.Com. Part - I Annual Exam - 2020

Subject: Computer Application in Business

Paper: BC-302

Roll No. .....

me: 3 Hrs. Marks: 100

NOTE: Attempt any FIVE questions. All questions carry equal marks.

Extra attempt of any question will not be considered.

Q.# 1: Explain Uses of MS Word in business.

Q.# 2: Define Data and information. Discuss how data becomes information.

Q.# 3: What is software. Write different types of system software.

Q.# 4: Write a note on CPU.

Q.# 5: Explain characteristics of computer.

Q.# 6: Write advantages of LAN.

Q.#7: Write services of internet.

Q.# 8: Explain features of Excel.

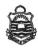

Associate Degree in Commerce / B.Com. Part - I

2<sup>nd</sup> Annual - 2020 & Annual - 2021

Subject: Computer Application in Business Paper: BC-302

|   |    |   |    |   |   |   |   |    |   |    |    |    |   |   |   |   | d. |
|---|----|---|----|---|---|---|---|----|---|----|----|----|---|---|---|---|----|
|   | _  |   |    |   |   |   |   |    |   |    |    |    |   |   |   |   |    |
|   | F  |   |    |   |   |   |   |    |   |    |    |    |   |   |   |   | 0  |
| • |    |   |    |   |   |   |   |    | 8 |    | 0  |    |   |   |   | 4 | 4  |
|   | Ti | m | le | : | 3 | ł | H | rs |   | IV | la | ar | k | s | 1 | 0 | 0  |

- Q.# 1: Explain Uses of Excel in business.
- Q.# 2: Define Data and information. Discuss importance of data processing in business.
- Q.#3: What is software. Write different types of software.
- Q.# 4: Write a note on input and output devices.
- Q.# 5: Explain types of computer.
- Q.# 6: Differentiate between LAN, MAN and WAN.
- Q.# 7: Write advantages of internet.
- Q.# 8: Explain environment of Windows XP.